# **Installer - Bug #32186**

# **Install pulp-selinux when pulp2 is enabled**

03/23/2021 05:18 PM - Jonathon Turel

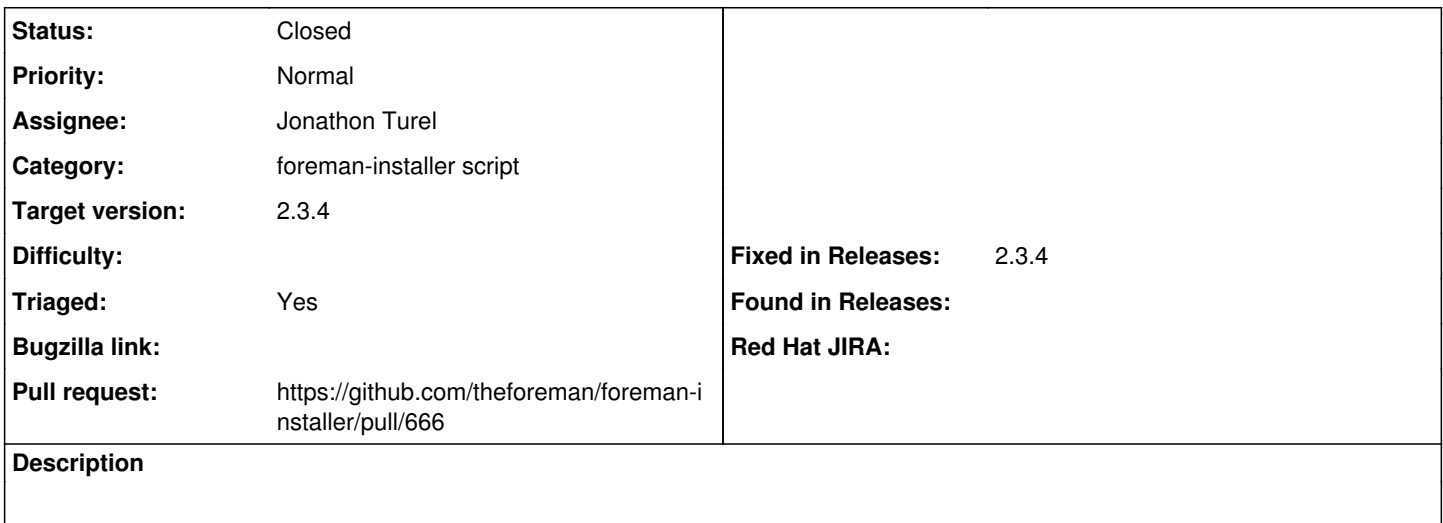

#### **History**

### **#1 - 03/23/2021 05:21 PM - The Foreman Bot**

*- Status changed from New to Ready For Testing*

*- Pull request https://github.com/theforeman/foreman-installer/pull/666 added*

## **#2 - 03/24/2021 10:24 AM - Ewoud Kohl van Wijngaarden**

- *Status changed from Ready For Testing to Closed*
- *Triaged changed from No to Yes*
- *Fixed in Releases 2.3.4 added*

Manually closing this since we don't process stable branches.